## $\rm E2K$  4

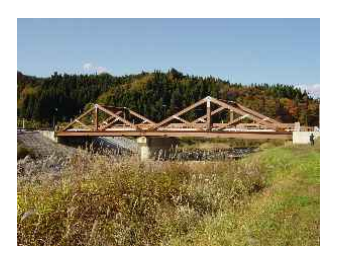

 $1:$ 

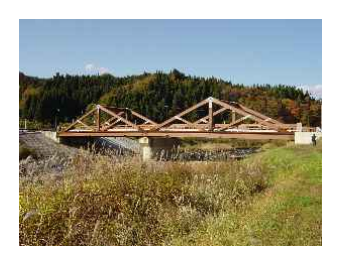

 $2:$ 

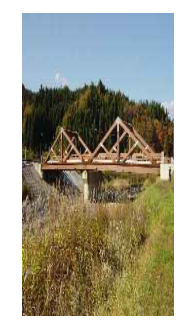

 $3:$